# Crossing Fonds: Widgets Workshop

Introductions, Explorations, and Prototypes

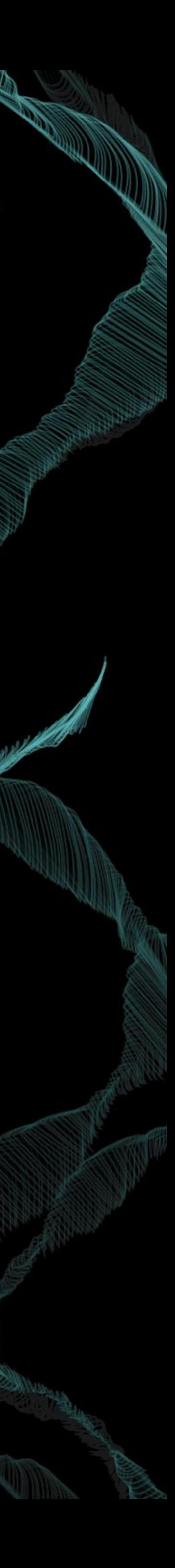

Widgets

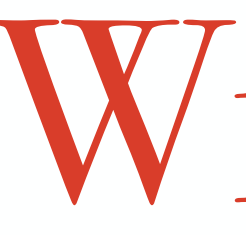

- Leading JS Libraries
- Vast documentation and community

- Leaflet: Mapping
- D3.js: Data Visualization
- Mirador: Archive Sandbox

## Outline

- 1. Core functionality
	- Workflow: initialization, accepted file types, interactivity
- 2. Initial explorations: [crossingfonds.github.io](http://crossingfonds.github.io)
	- Set up widget foundation
	- Establish online presence on GitHub
- 3. Plugins/Examples
	- Demos
	- Potential functionality
- 4. Reactions:
	- What were your exceptions? Were those expectations met?
	- What potential archive experiences do these demos make you think of?

- Server: Stores files for online use
- HTML: Entry hub for websites
- CSS: Style, Interface feel and aesthetics
- Javascript: Introduces functionality and events
	- Libraries: New interfaces and functionality
		-

## Widget Contextualizition

# - Plugins: Customization <br>- Plugins: Customization

## Leaflet

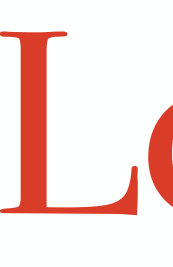

### - Interactive interface for displaying markers, images, descriptions, and shapes overtop and with map coordinates

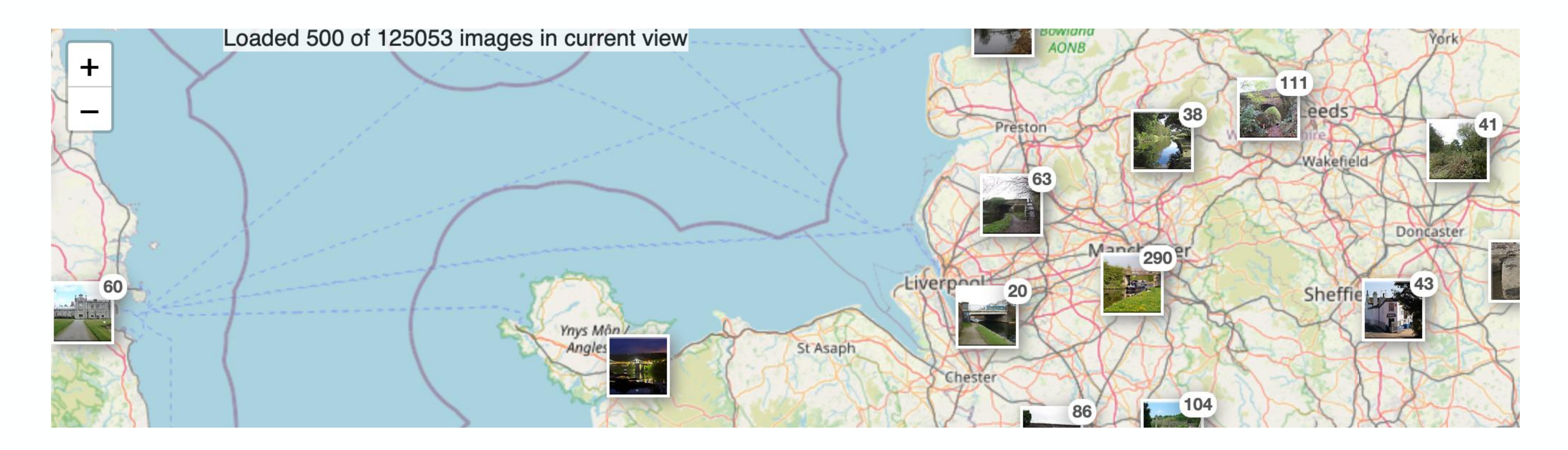

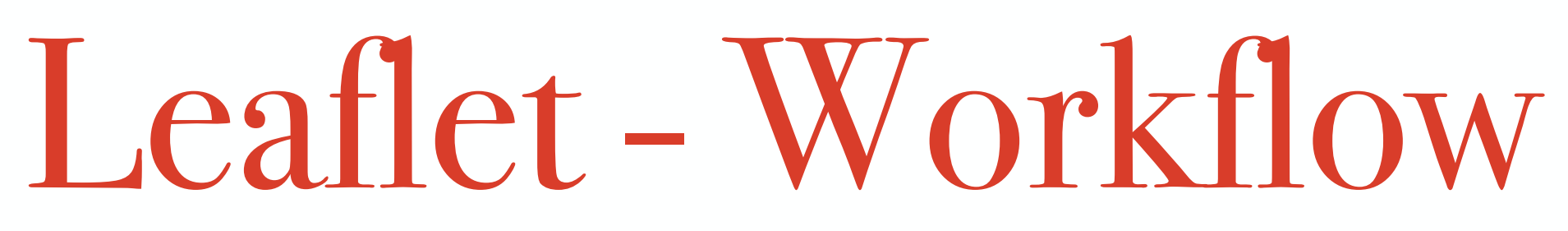

- 1. Initialize map:
	- Link base map:
		- Tiled images
		- Default: OpenStreetMap
	- Set origin, zoom level, layers, preload marker and overlaid files
	- Geotagged Files -> GeoJSON, TopoJSON
	- Direct File Overlays -> PNG, JPG, GIF, MP4, WebM, Ogg, and SVG
- 2. Interactivity:
	- Built-in methods: hover/click events, popups, accessibility
	- Leaflet plugins: drawing tools, layout, mobility, publishing

# Leaflet - Initial Prototype

## <https://crossingfonds.github.io/leaflet/index.html>

- Layered markers and .jpg overlays
- Image Distortion plugin
	- moveable/scalable
	- Does not work in Safari, uses Chrome

# Plugin Demos

Map and Paint: <http://sintef-9012.github.io/Leaflet.MapPaint/> Geoman:<https://geoman.io/leaflet-geoman> Geograph Photos: <https://www.geograph.org/leaflet/Leaflet.GeographPhotos/GeographPhotos-example.html> <https://www.geograph.org.uk> Environmental Layers: [https://publiclab.github.io/leaflet-environmental-layers/example/](https://publiclab.github.io/leaflet-environmental-layers/example/index.html#lat=42.812&lon=-78.223&zoom=5&layers=Standard,Territories,Languages,Treaties) [index.html#lat=42.812&lon=-78.223&zoom=5&layers=Standard,Territories,Languages,Treaties](https://publiclab.github.io/leaflet-environmental-layers/example/index.html#lat=42.812&lon=-78.223&zoom=5&layers=Standard,Territories,Languages,Treaties) Floating Text: <https://dagjomar.github.io/Leaflet.ParallaxMarker/examples/floating-labels.html> Data Visualizing:<https://ignaciofagian.github.io/L.LayerTreeControl/example/> Geotagged Photos:<https://utahemre.github.io/coordinatedimagepreviewdemo.html>

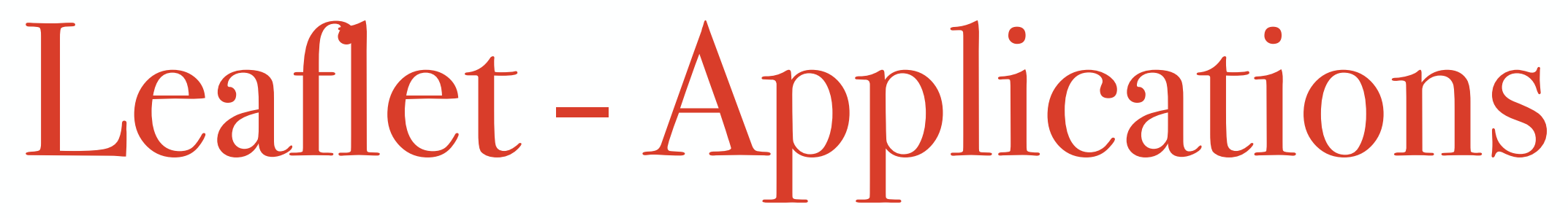

- User facilitated geotagging (arbitrary sandboxing, crowdsourced

- View distribution of geotagged files
- geotagging)
- Filtering/grouping collections, metadata, harmful language

# D3.js

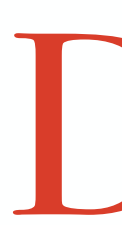

- Builds dynamic, web based data visualizations that streamline the pipeline between raw data and design elements
- Operates in real time

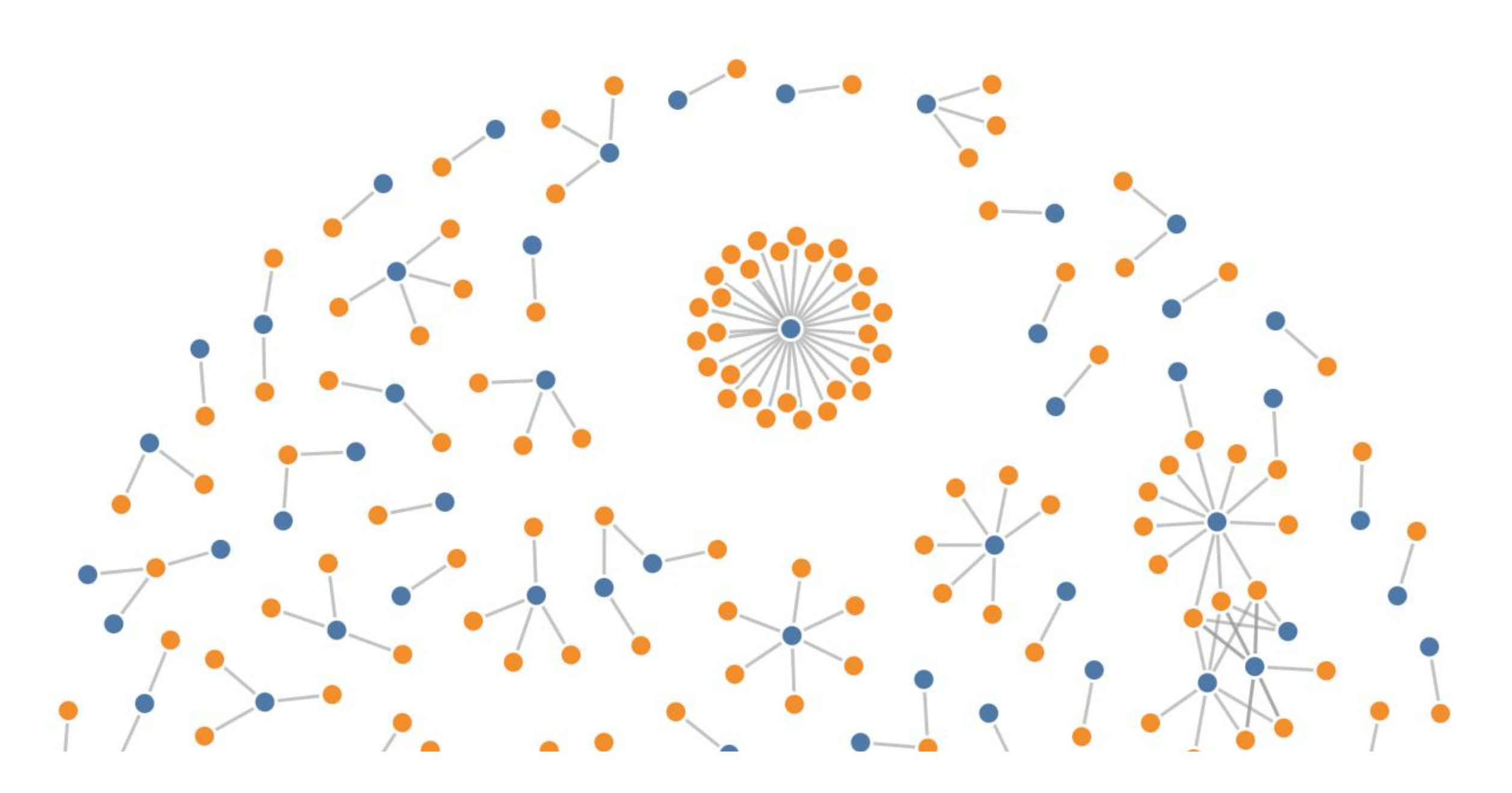

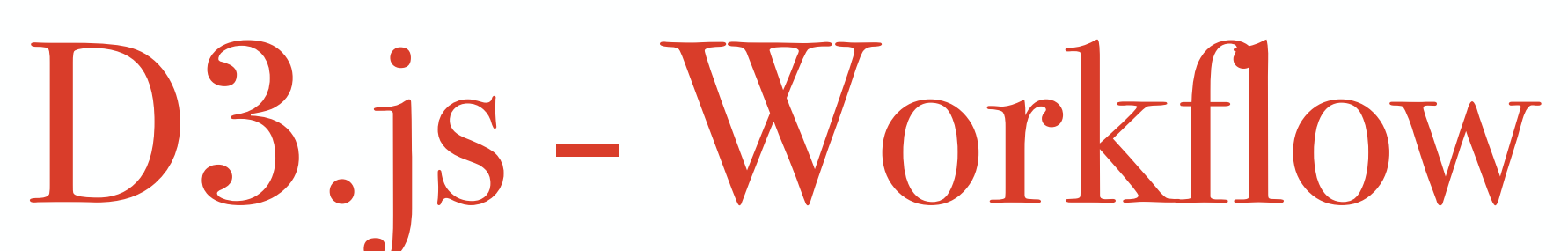

- 1. Acquire Data:
	- Link dataset -> JSON, CSV, TSV, XML, GeoJSON
- 2. Format Data:
	- Preprocess data into numerical data
- 3. Construct Visualization:
	- Applies data driven, visual attributes: colour, size, position
	-
- 4. Interactivity:
	- Time based data, animations/transitions, hover/click events
	- Input controls: sliders, filtering, dropdown menus

- Charts (bar, stacked, pie, area, bubble), maps (heat, choropleth), diagrams (sankey, tree, network) timelines

# D3.js - Initial Prototype

## <https://crossingfonds.github.io/d3/index.html>

- CSV dataset: VIVO's Sara Diamond Fonds metadata spreadsheet
- Data preparation and application
- Bar Graph, Pie Chart, Scatter Plot
- Static

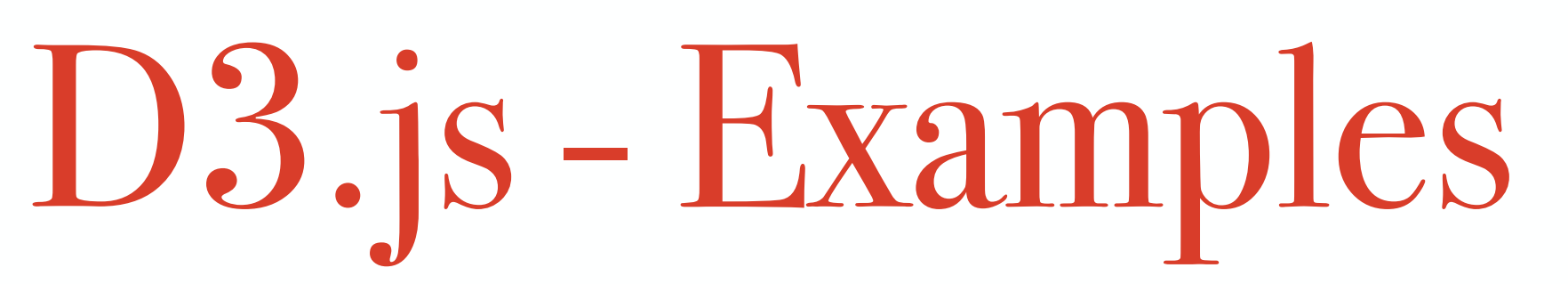

- 
- 
- 
- 
- 
- 

<https://observablehq.com/@d3/stacked-to-grouped-bars> <https://observablehq.com/@d3/hierarchical-edge-bundling> <https://observablehq.com/@d3/arc-diagram> <https://observablehq.com/@d3/disjoint-force-directed-graph> <https://observablehq.com/@d3/force-directed-tree> <https://observablehq.com/@d3/brushable-scatterplot-matrix>

Archive Examples:

- <https://www.slavevoyages.org/voyage/database#results>

# D3.js - Applications

- Visualize historical trends and archival relationships
	- Interactive timelines
	- Geographical distribution of records

## Mirador

### - Sandbox interface for digitized cultural heritage objects from multiple repositories to be connected, compared, and analyzed

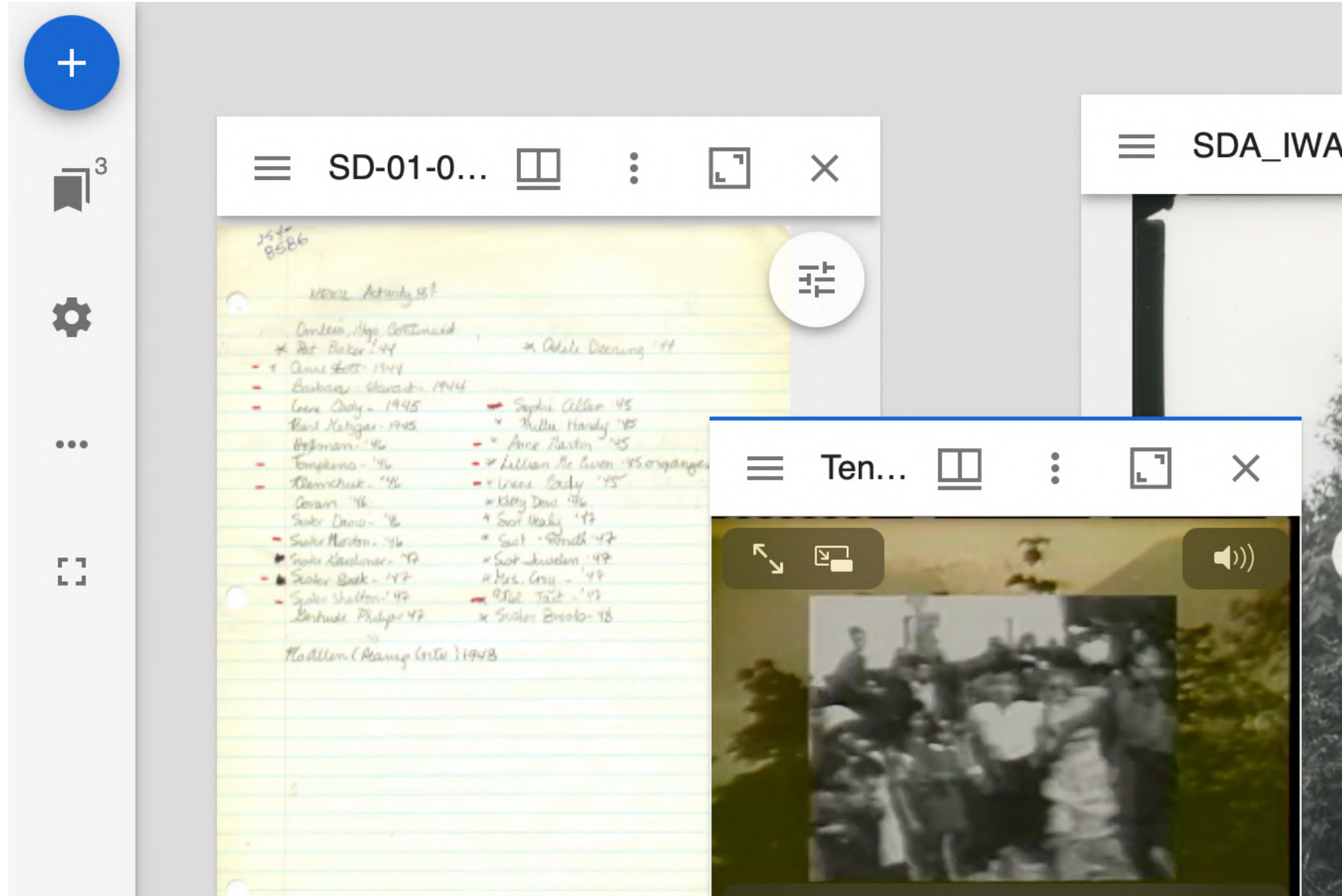

![](_page_14_Picture_3.jpeg)

![](_page_15_Picture_13.jpeg)

- 1. Manifests
	- IIIF JSON that describes a digital resource
		- Metadata, size, type, embedded annotations, link to object file
	- Images: JPEG, PNG, GIF, BMP, TIFF, and SVG.
	- Videos: MP4, WebM, Ogg
	- Audio: MP3, WAV, Ogg.
	- Documents: PDF, TXT, XML
- 2. Establish a Digital Repository
	- Manifests must be housed in a server
- 3. Workspace:
	- Pull and compare resources from multiple sources
	- Interact with material: annotate, highlight, edit

# Mirador - Initial Prototype

## <https://crossingfonds.github.io/mirador/index.html>

- Preloaded CF material
- Images, documents, video, and audio
- Image Tools plugin

# Mirador - Initial Prototype

### - Mirador-annotorious plugin:

![](_page_17_Picture_2.jpeg)

![](_page_17_Figure_3.jpeg)

# Mirador - Plugins and Examples

- <https://mirador-textoverlay.netlify.app>
- <https://cudl.lib.cam.ac.uk>